# Voice Analytics - Creating a Virtual Assistant Actuary

November 11, 2019

Rishabh Chhabra, Actuary and Manager (AIG)

Nikita Sharma, Specialist Actuary (AXA XL)

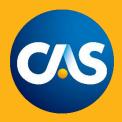

# Agenda

- Introduction
  - Natural Language Processing
- Case Study
  - Demo 1 Voice to Voice
    - Challenges and Possible Solutions
  - Demo 2 Voice to Display
- Potential advantages
- Considerations
- Tutorials For Implementation

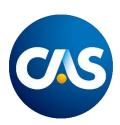

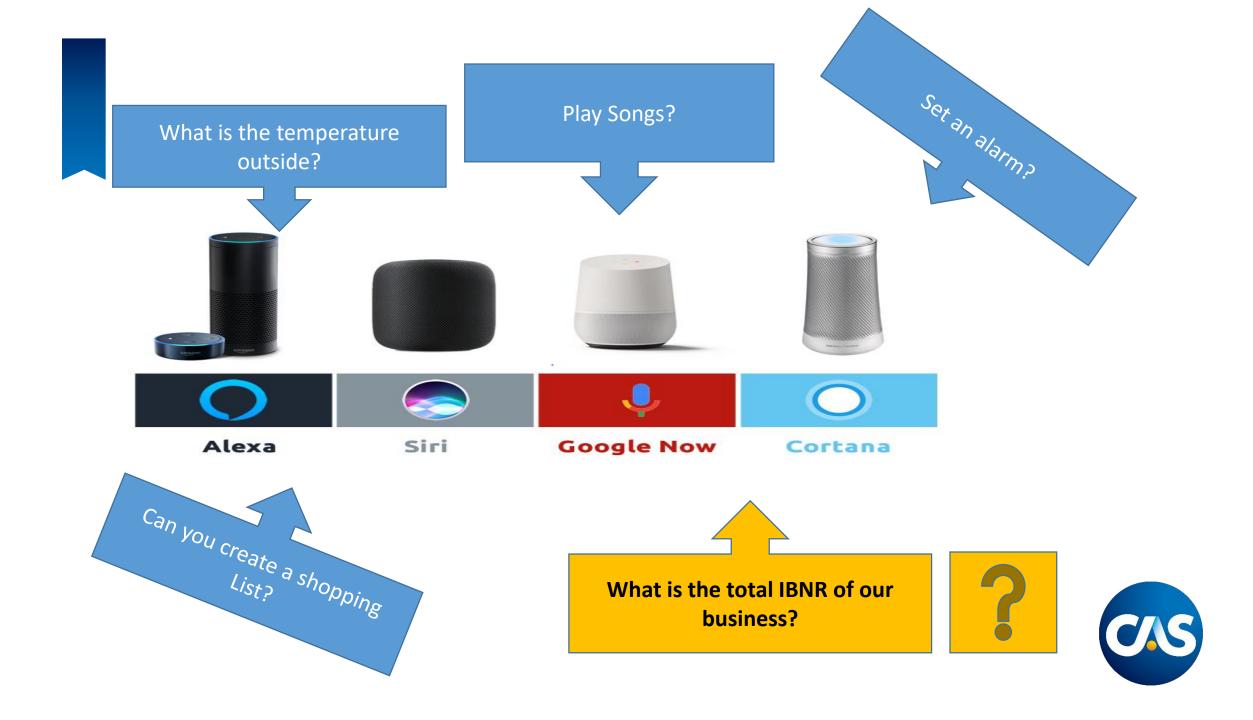

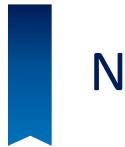

## Natural Language Processing

• Type of a Machine Learning application

• Ability of a computer program to understand human language

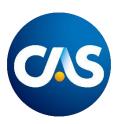

# Voice Interfaces

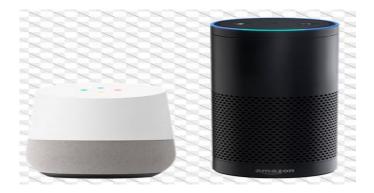

- Technological giants investing heavily in voice technology
- Adaptability of voice interface increasing at an exponential rate
  - Maximum growth in consumer oriented services with scope of expansion to other segments
  - Various industries like healthcare, banking racing to be a part of this technological revolution

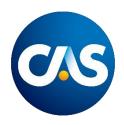

# Case Study – Using voice interface for Insurance Analytics

- Demonstrate two examples of adapting the voice interface which could help a P&C Actuary
- Modify the interface so that it is customized as per the user's requirements
  - Device used for processing language is Amazon Alexa
  - Dummy data has been used for the demonstration

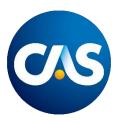

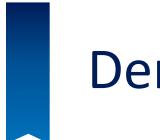

# Demo 1 – Voice to Voice Interaction

Video – <u>https://vimeo.com/332834625</u>

Password – actuary

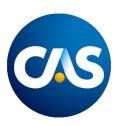

### Demo 1 – How does it work?

#### Actuary (Voice Command)

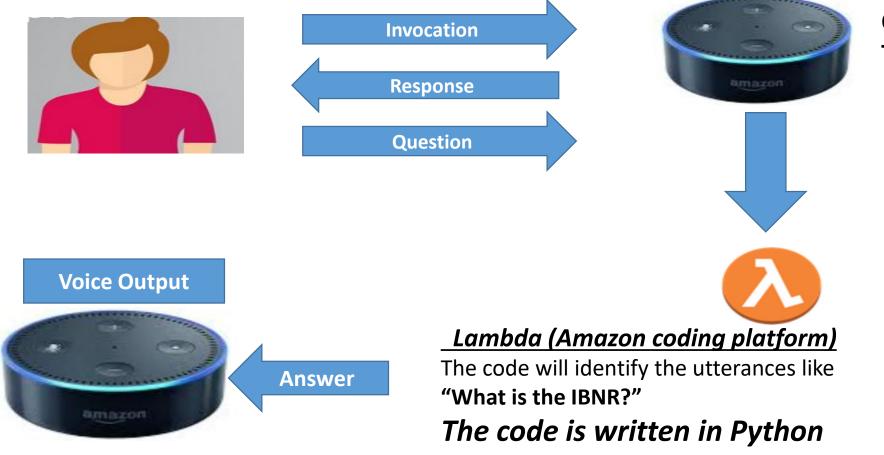

Converts Voice into Text

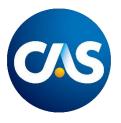

### Voice to Voice Interface

#### **Challenges**

- Currently, responses are stored in the dictionary as written codes
  - Not practical for actual use involving millions of historical records

#### **Possible Solutions**

- Use voice command to create a
  SQL query
  - which is then run on the database using a platform called Athena

Not impactful at times

 Instead of Voice-to-Voice interaction, use a Voice-to-Display model

> A website is then created where the data is fetched, output is processed and displayed in the desired format

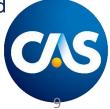

## Demo 2 – Practical Solution

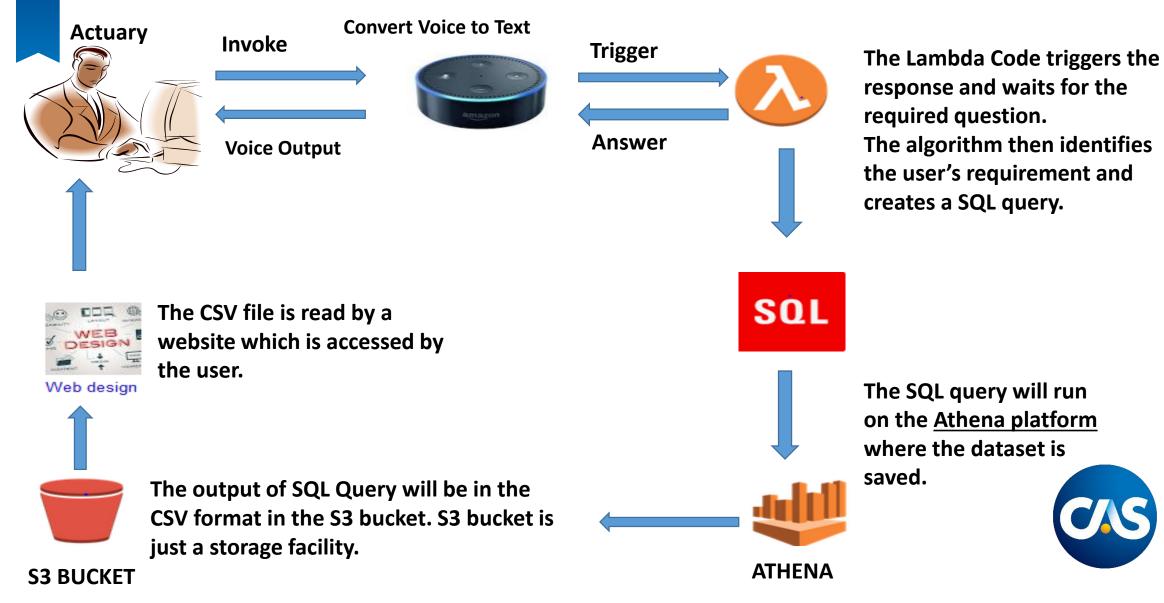

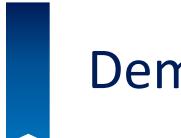

# Demo 2 – Voice to Display Interaction

Video – <u>https://vimeo.com/332834694</u>

Password – actuary

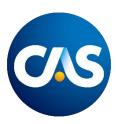

# Potential Advantages

- Controlling data through voice
- Facilitates management reporting
- Assistance in valuation process and other analysis
- Supports underwriters and claims management to assess information on a real time basis

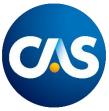

## Considerations

- This is the first iteration of creating a Voice based analytics model on P&C insurance data.
- The development of such platforms will be dependent on the format and quality of data.
- Currently the demo works at a micro level but needs additional research to extend it to enterprise level which would require additional investment in building infrastructure to support the development.
- Actuaries need to be open towards learning and adapting various machine learning concepts which will equip them to work with various new technologies and learn various open source languages like Python.

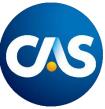

### **Tutorials For Implementation**

- Step by Step tutorial to build a Voice platform
  - using voice command to extract the data based on the SQL query.

https://github.com/awslabs/voice-powered-analytics

- The project is set up by AWS lab.
- The above technique in this tutorial can be associated to any organization data repository.

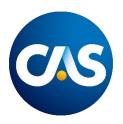

### **Tutorials For Implementation**

- The tutorials are very extensive and provide additional information.
- There are two modules which are important for building voice analytics.
  - Athena Lab : <u>https://github.com/awslabs/voice-powered-analytics/blob/master/README-Athena.md</u>
  - Amazon Alexa : <u>https://github.com/awslabs/voice-powered-analytics/blob/master/README-Alexav2.md</u>

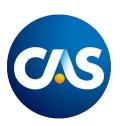

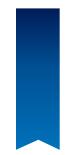

# Questions?

### Thank You.

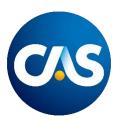

Casualty Actuarial Society 4350 North Fairfax Drive, Suite 250 Arlington, Virginia 22203

www.casact.org

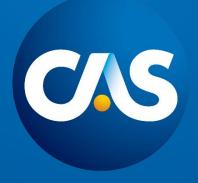